Dr. Daniel B. Rowe Professor of Computational Statistics Department of Mathematical and Statistical Sciences Marquette University

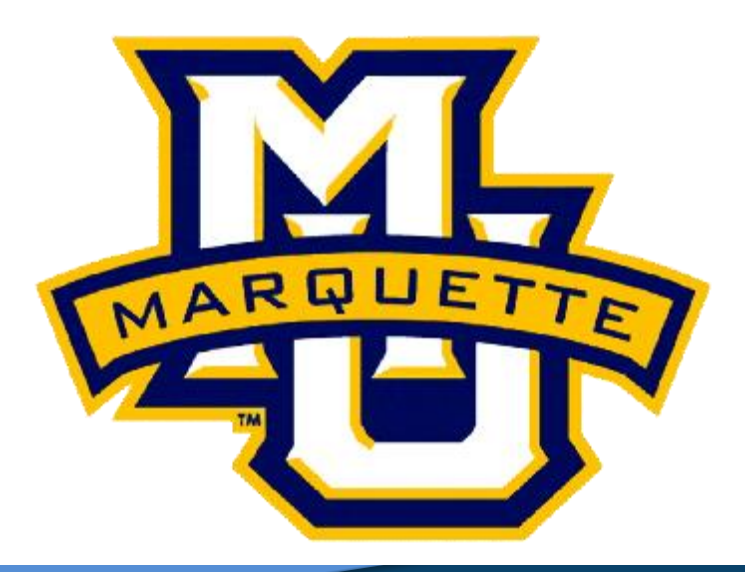

**Copyright D.B. Rowe 1**

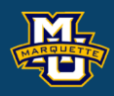

# **Line Fitting and Regression**

**Outline**

**Least Squares Simple Regression**

**Least Squares Multiple Regression**

**Least Squares Orthogonal Regression**

**Experimental Design** 

**Discussion**

**Homework**

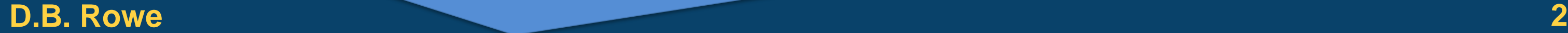

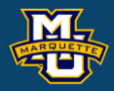

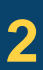

For LSR we have points  $(x_1,y_1),..., (x_n,y_n)$  and wish to find the "best" fit line  $y = \hat{a} + \hat{b}x$  to the data.  $y = \hat{a} + bx$  to the

The "best" line defined as minimizing sum of squared errors.

### **D.B. Rowe 3**

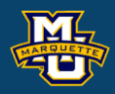

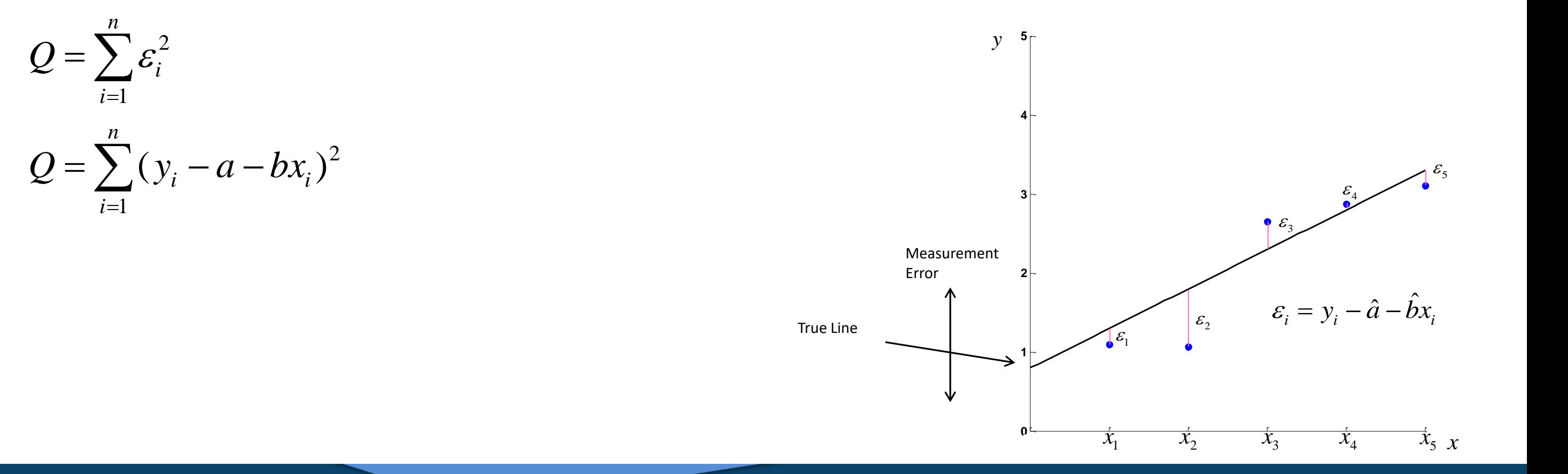

Define  $Q = \sum (y_i - a - bx_i)^2$  as the "score" function to be  $\mathbf{1}$ al Simulation<br> **es Simple Reg**<br>  $(y_i - a - bx_i)^2$  as<br>
obtain the optic<br>
obtain the optic tistical Simulation<br>
<br>
=  $\sum_{i=1}^{n} (y_i - a - bx_i)^2$  as the "score" function to be<br>
d to obtain the optimal  $(a,b)$  denoted as  $(\hat{a}, \hat{b})$ . *n* **Simulation**<br> **s Simple**<br>  $\int_{i}^{i}$  -  $a - bx_i$ )<sup>2</sup><br>
btain the o *i*=1 **Statistical Simulation<br>
<b>Squares Simple Reg**<br>  $Q = \sum_{i=1}^{n} (y_i - a - bx_i)^2$  as the value of the optimal<br>
requant to do is find the

minimized to obtain the optimal  $(a,b)$  denoted as  $(\hat{a}, \hat{b})$ .

What we want to do is find the values of (*a*,*b*) that minimize *Q*. The values  $(a,b)$  that minimize  $Q$  are the optimal values are  $(\hat{a}, \hat{b})$ . egression<br>
s the "score" furtimal  $(a,b)$  denot<br>
the values of  $(a,b)$ <br>
ize  $Q$  are the o<br>  $(y_i - a - bx_i)^2$  wr Regression<br>
as the "score" function to be<br>
optimal  $(a,b)$  denoted as  $(\hat{a}, \hat{b})$ .<br>
and the values of  $(a,b)$  that minimize Q.<br>
imize Q are the optimal values are  $(\hat{a}, \hat{b})$ .<br>  $\sum_{i=1}^{n} (y_i - a - bx_i)^2$  wrt  $(a,b)$ . he "score' $\sf{nal}\ (a,b)\ \sf{de}$ ie values ( $\sf{e}\ \varrho$  are th $\sf{a}-b x_i)^2$ **gression**<br>the "score" fur<br>mal  $(a,b)$  denote<br>he values of  $(a$ <br>ze Q are the o $y_i - a - bx_i)^2$  wrt

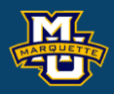

Find 
$$
(\hat{a}, \hat{b})
$$
 that minimize  $\sum_{i=1}^{n} (y_i - a - bx_i)^2$  wrt  $(a,b)$ .

Differentiating  $Q$  wrt  $a$ , then  $b$ , then set = 0

$$
\left. \frac{\partial Q}{\partial a} \right|_{\hat{a},\hat{b}} = \sum_{i=1}^n 2(y_i - a - bx_i)(-1) = 0
$$

$$
\left. \frac{\partial Q}{\partial b} \right|_{\hat{a},\hat{b}} = \sum_{i=1}^n 2(y_i - a - bx_i)(-x_i) = 0
$$

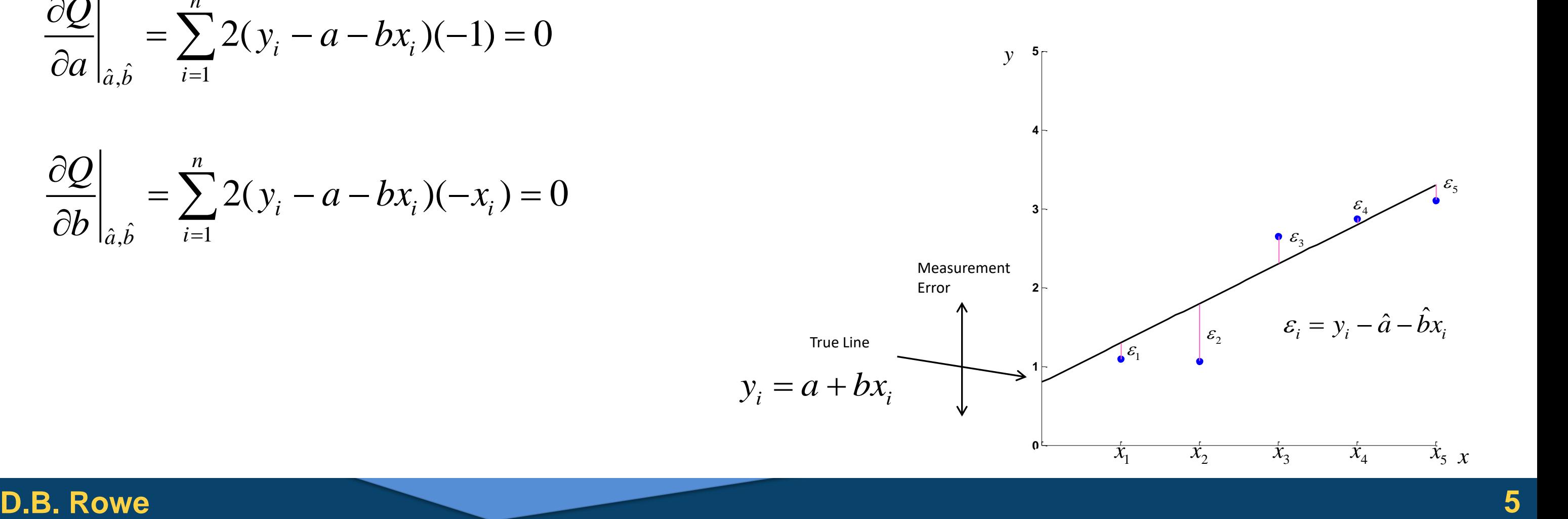

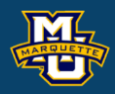

$$
Q = \sum_{i=1}^{n} (y_i - a - bx_i)^2 \qquad i = 1,...,n
$$

Differentiating  $Q$  wrt  $a$ , then  $b$ , then set = 0

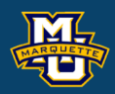

$$
\left. \frac{\partial Q}{\partial a} \right|_{\hat{a},\hat{b}} = \sum_{i=1}^n 2(y_i - a - bx_i)(-1) = 0
$$

$$
\left. \frac{\partial Q}{\partial b} \right|_{\hat{a},\hat{b}} = \sum_{i=1}^n 2(y_i - a - bx_i)(-x_i) = 0
$$

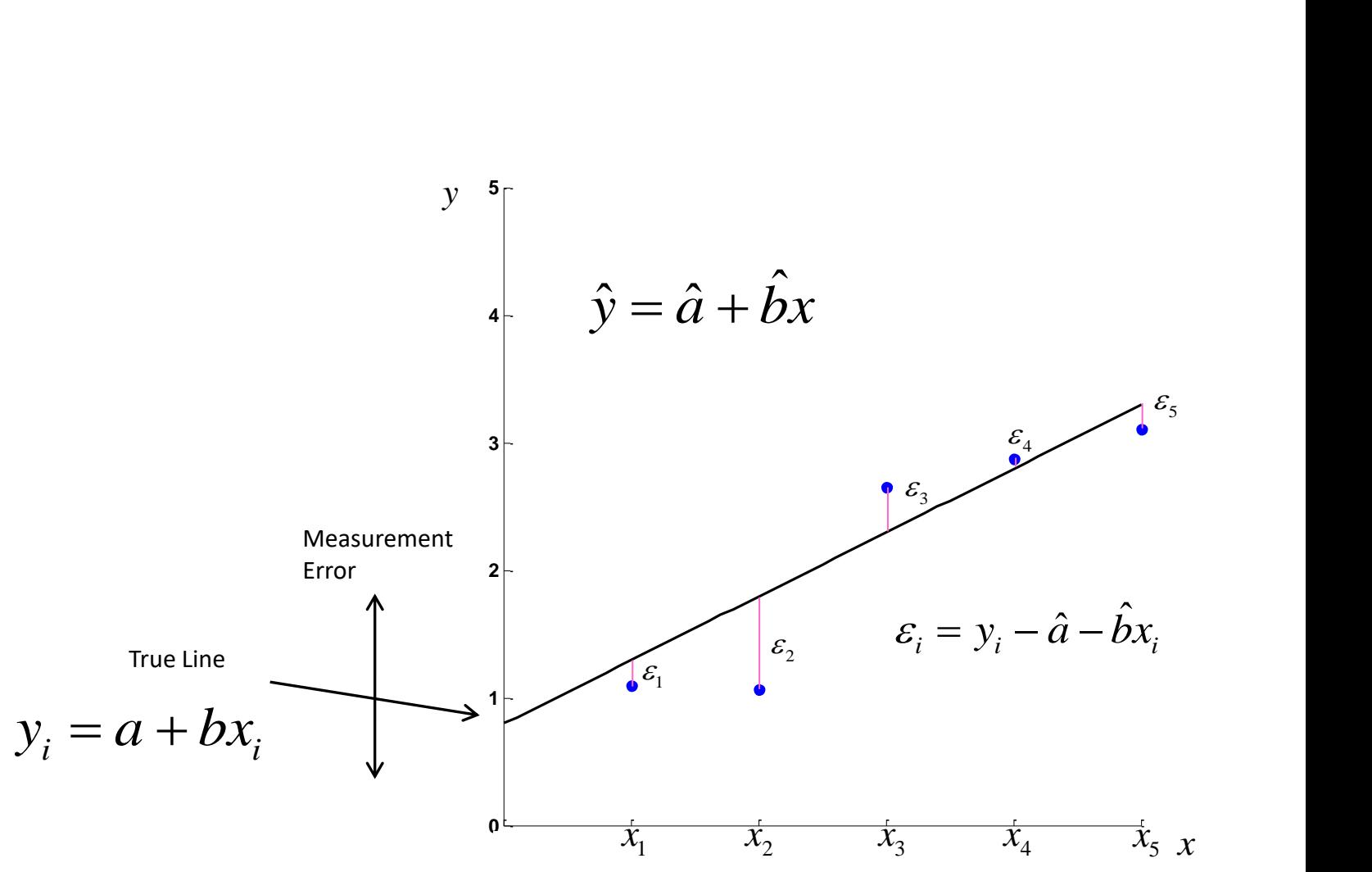

$$
Q = \sum_{i=1}^{n} (y_i - a - bx_i)^2 \qquad i = 1,...,n
$$

$$
\hat{b} = \frac{S_{xy}}{S_{xx}} \qquad \hat{a} = \overline{y} - \hat{b}\overline{x}
$$

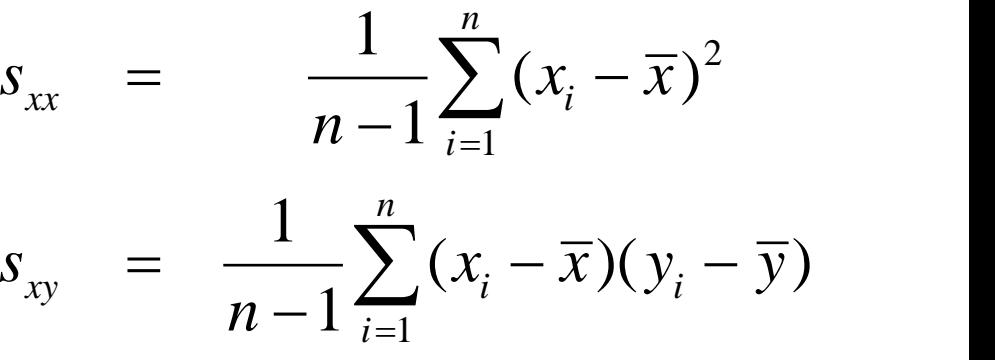

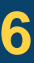

Because of the scientific application, it may be known that the *y*-intercept should truly be zero.

 $y_i = \beta_1 x_i + \varepsilon_i$ 

This is known as regression through the origin

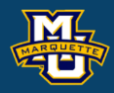

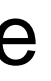

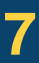

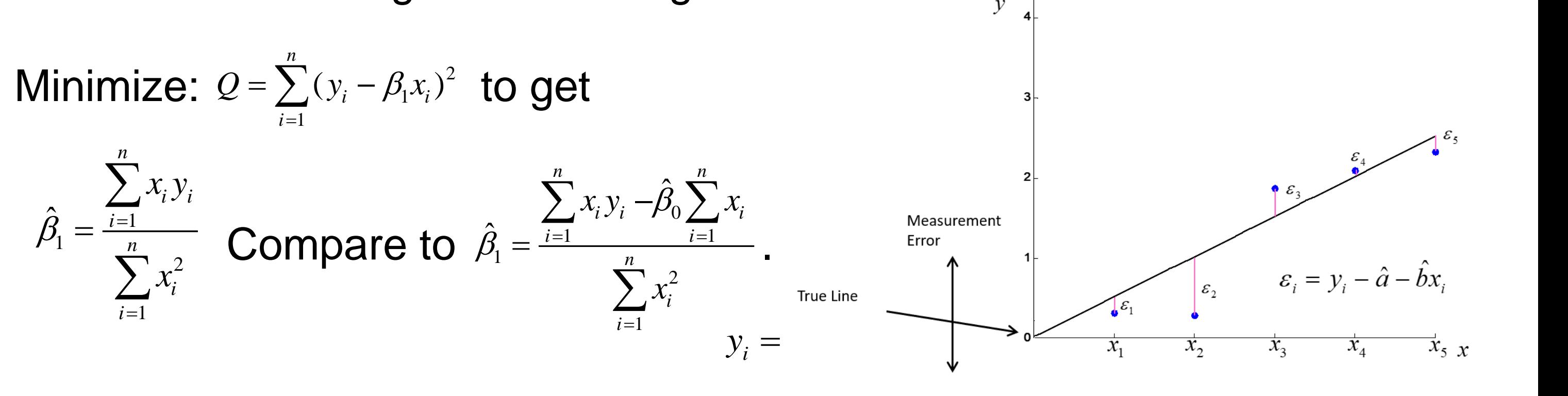

The least squares estimation score function

is equivalently represented as

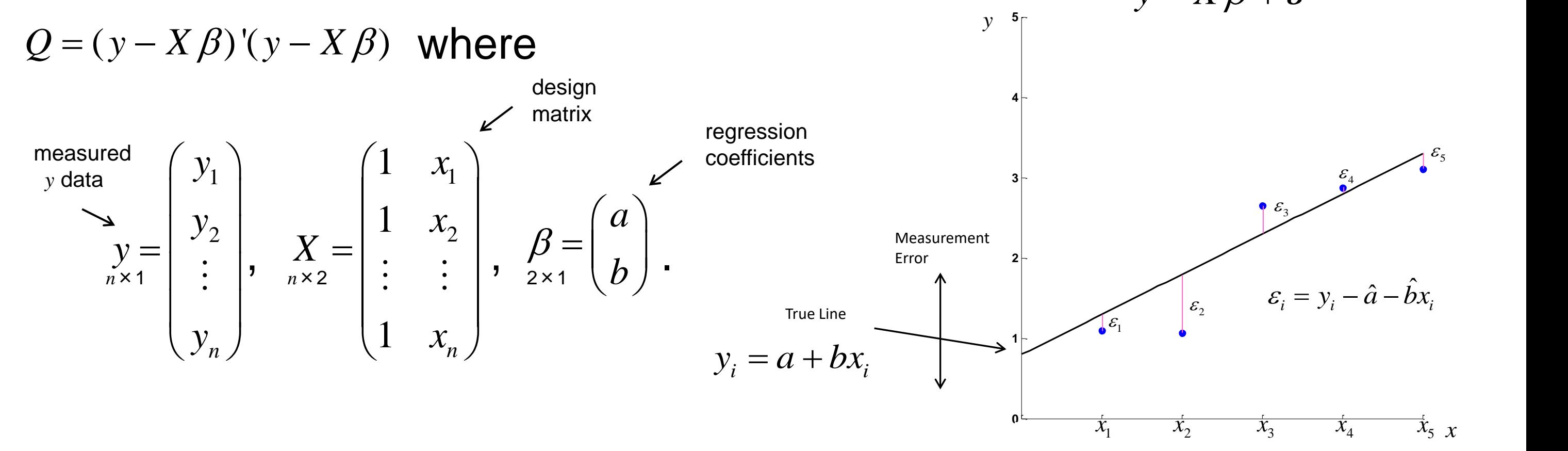

### **D.B.** Rowe **8 8**

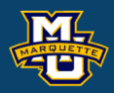

### $y = X\beta + \varepsilon$

$$
Q = \sum_{i=1}^{n} (y_i - a - bx_i)^2 \quad i = 1, ..., n
$$

We don't need to take the derivative of *Q* wrt *β* (although we could). We can write with algebra

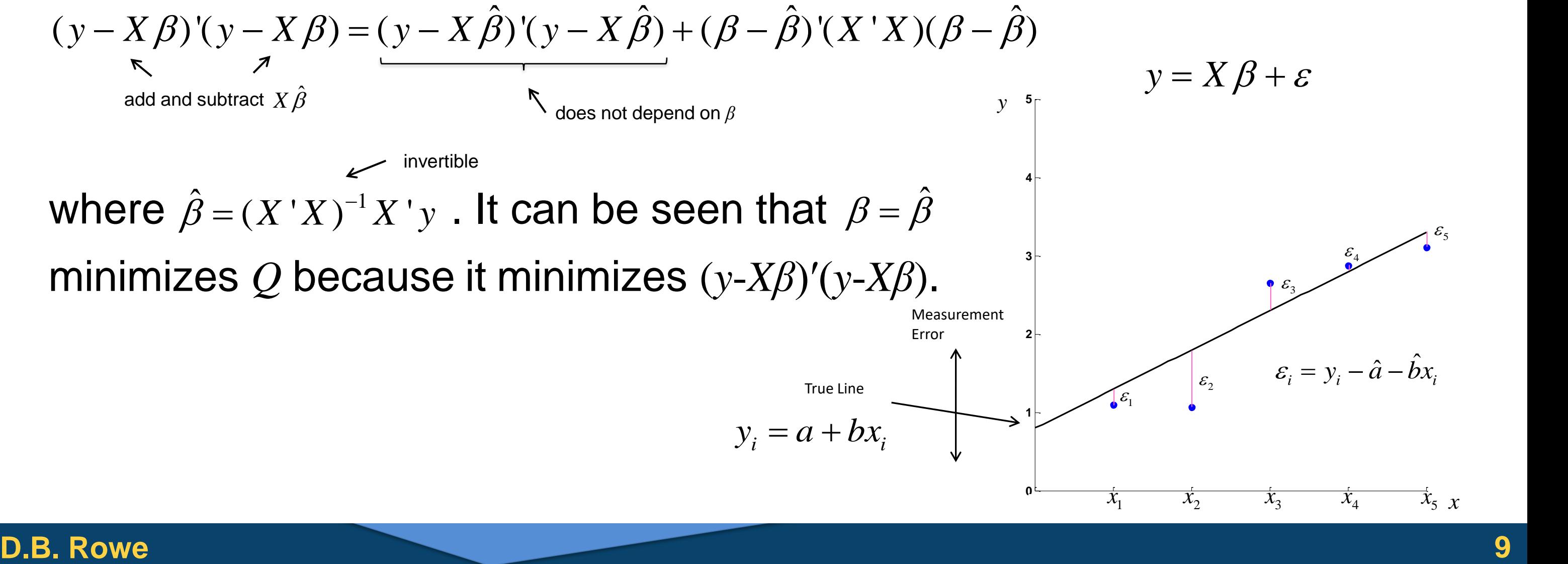

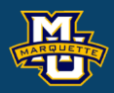

Generate simulated data by adding random noise to a noiseless line.

Let  $y_i = a + bx_i + \varepsilon_i$ ,

where  $\varepsilon_i$ ~ $N(0,\sigma^2)$ ,  $i=1,...,n$ 

are independent.

### **D.B. Rowe 10**

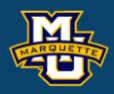

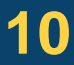

**MSSC 6020 Statistical Simulation**

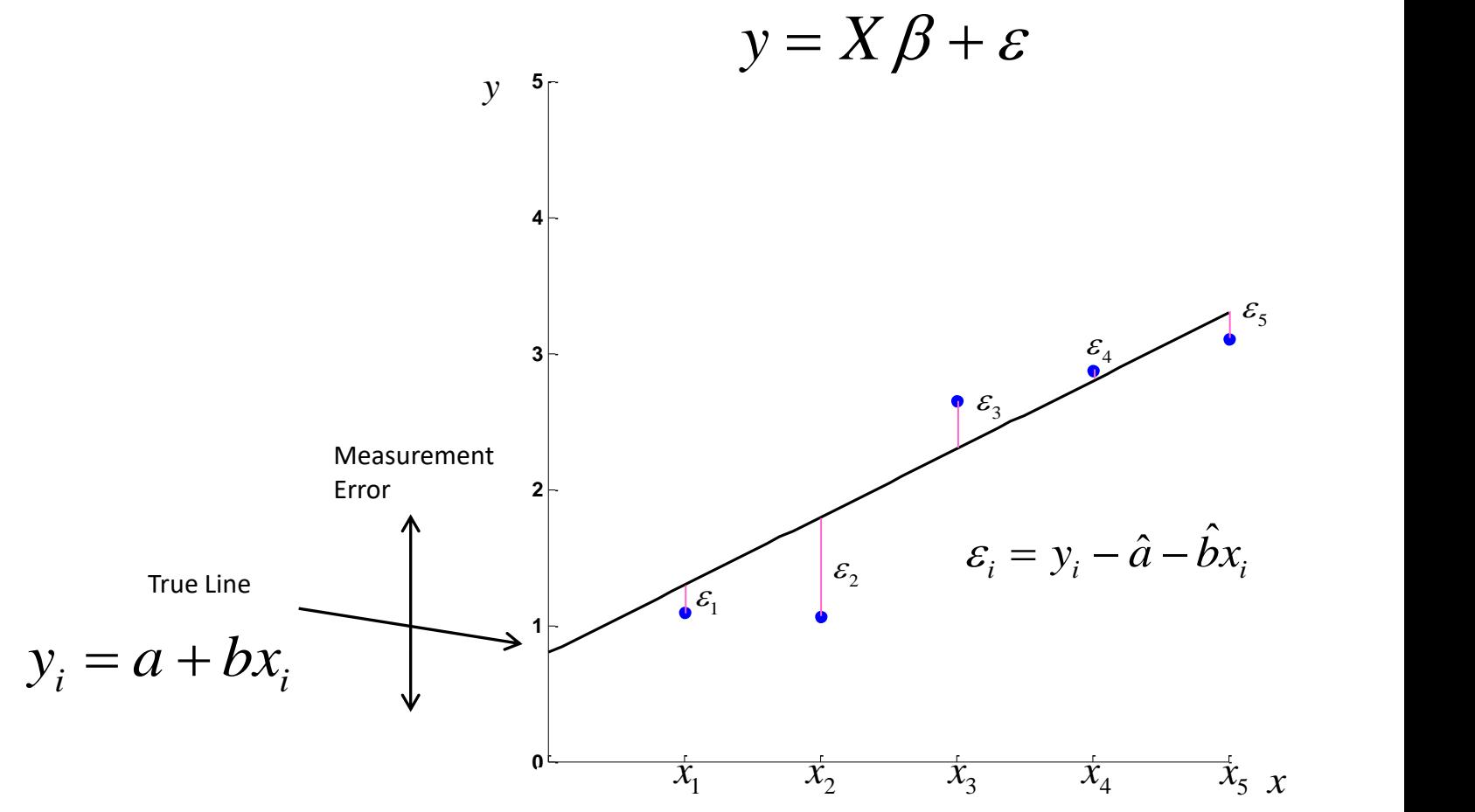

Generate simulated data by adding random noise to a noiseless line.

Let  $y_i = a + bx_i + \varepsilon_i$ ,

where  $\varepsilon_i$ ~ $N(0,\sigma^2)$ ,  $i=1,...,n$ 

are independent.

**MSSC 6020 Statistical Simulation**

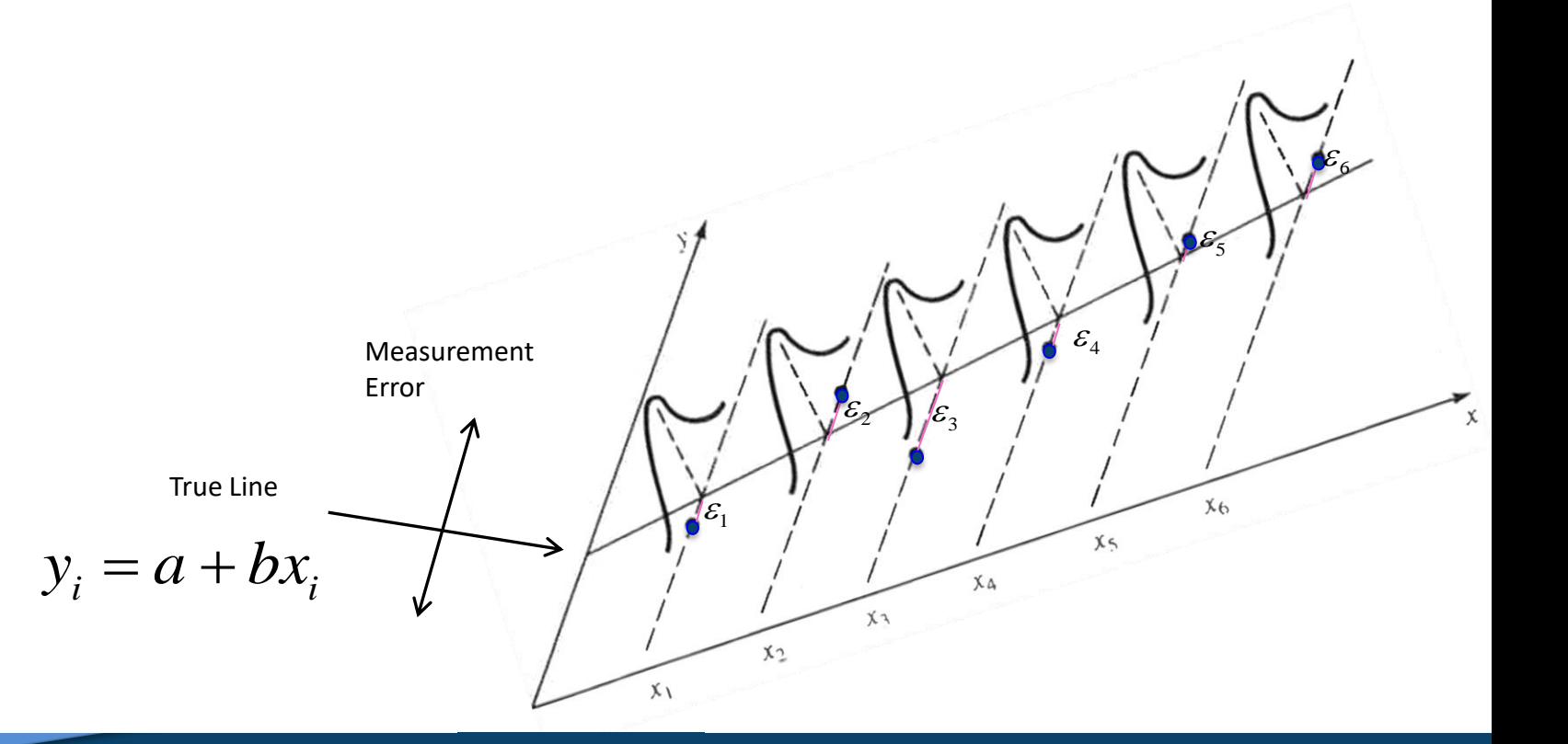

**D.B.** Rowe **11 11** 

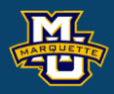

### $y = X\beta + \varepsilon$

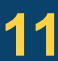

Let  $a=0$ ,  $b=1$ , and  $\sigma=1$  in  $y_i=a+bx_i+\varepsilon_i$  with  $\varepsilon_i \sim N(0,\sigma^2)$ ,  $i=1,\ldots,n$ . Generate *y* values to go along with *x*=1,2,3,4.

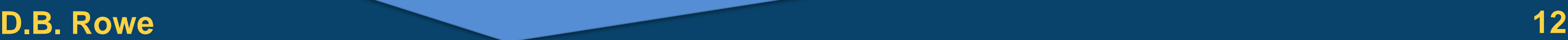

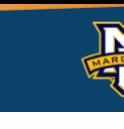

n=4; a=0; b=1; sigma=1;  $x=[1,2,3,4]'$ ; e=sigma\*randn(n,1);  $y=a+b*x+e;$ 

 $sumX=sum(x); sumX2=sum(x.*x);$  $sumY=sum(y)$ ; sum $XY=sum(x.*y)$ ;

rng('default')

$$
y = a en + b x + \varepsilon
$$
  
\n1.5377  
\n3.8339  
\n0.7412 = 0  $\begin{bmatrix} 1 \\ 1 \\ 1 \end{bmatrix}$  + 1  $\begin{bmatrix} 1 \\ 2 \\ 3 \\ 4 \end{bmatrix}$  +  $\begin{bmatrix} 0.5377 \\ 1.8339 \\ -2.2588 \\ 0.8622 \end{bmatrix}$ 

bhat=(n\*sumXY-sumX\*sumY)/(n\*sumX2-sumX^2) ahat=sumY/n-bhat\*sumX/n

### **D.B. Rowe 13**

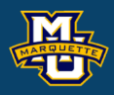

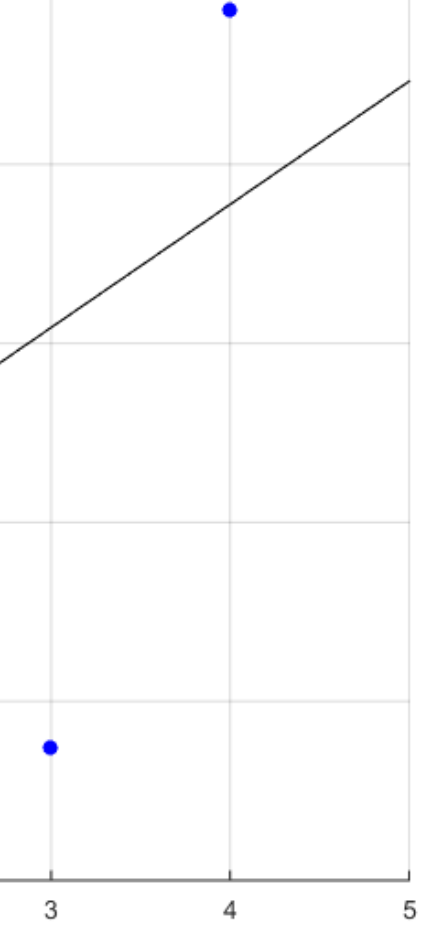

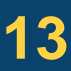

$$
a=0, b=1, \text{ and } \sigma=1
$$
  

$$
x=1,2,3,4.
$$
  

$$
y_i = a + bx_i + \varepsilon_i
$$
  

$$
\varepsilon_i \sim N(0, \sigma^2)
$$

figure; line([0,5],[ahat,ahat+bhat\*5],'color','k') hold on scatter(x,y,'bo' ,'filled') scatter(sumX/n,sumY/n,'ro' ,'filled') grid on, axis square xlim([0,5]), ylim([0,5]) set(gca, 'xtick',(0:5)),set(gca, 'ytick',(0:5))

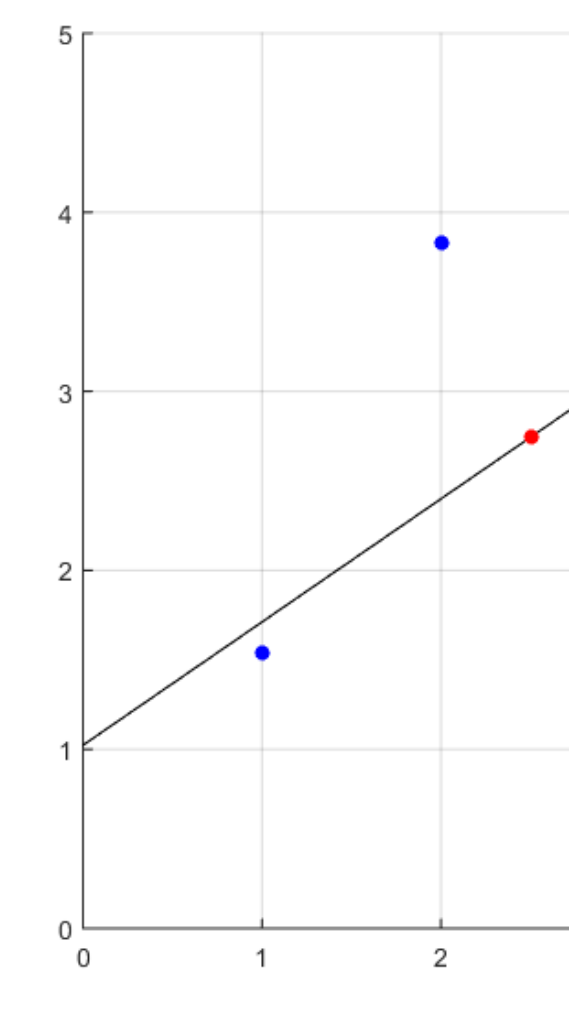

As previously noted, the least squares regression

### **MSSC 6020 Statistical Simulation**

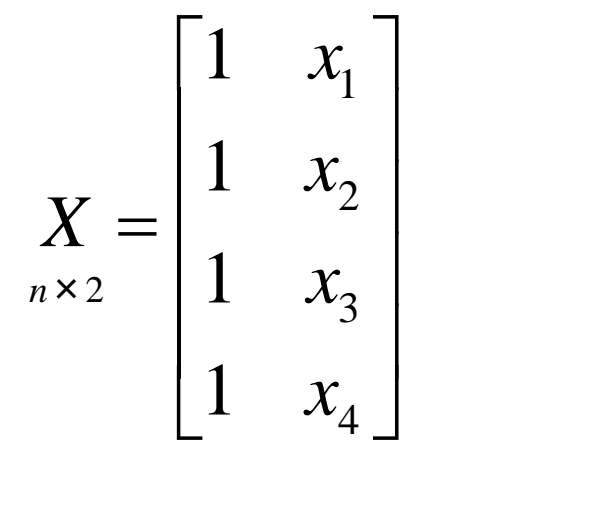

$$
\beta = \begin{bmatrix} a \\ b \end{bmatrix}
$$

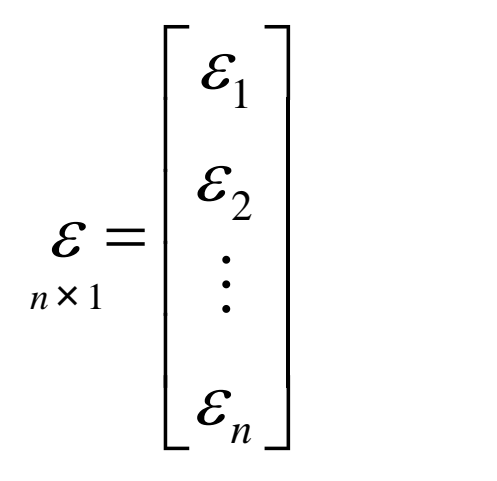

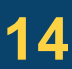

$$
y = \begin{bmatrix} y_1 \\ y_2 \\ \vdots \\ y_n \end{bmatrix} \qquad X
$$

$$
\hat{\beta} = (X'X)^{-1}X'y
$$

4.8622

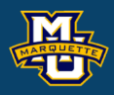

4

$$
y = a en + b x + \varepsilon
$$
  
1.5377  
3.8339  
0.7412 = 0  $\begin{vmatrix} 1 \\ 1 \\ 1 \end{vmatrix}$  + 1  $\begin{vmatrix} 1 \\ 2 \\ 3 \end{vmatrix}$  + 1.8339  
-2.2588

0.8622

*y*<sub>*i*</sub>=*a*+*bx*<sub>*i*</sub>+*εj* can be written as

1

As it turns out (not shown here, take MSSC 5780),

$$
\begin{bmatrix} 1 & 4 \end{bmatrix}
$$

1 3

 $X =$  |

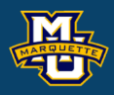

**SSC 6020 Statistical Simulation**

\n**Least Squares Simple Regression**

\nAs it turns out (not shown here, take MSSC 5780),

\n
$$
y_{i} = a + bx_{i} + \varepsilon_{i}
$$

\n
$$
\hat{\beta} = (X^{T}X)^{-1}X^{T}y
$$

\n
$$
\varepsilon_{i} \sim N(0, \sigma^{2})
$$

\n
$$
E(\hat{\beta}) = \beta
$$

\n
$$
\text{cov}(\hat{\beta}) = \sigma^{2}(X^{T}X)^{-1} = \sigma^{2}W
$$

\n
$$
\begin{bmatrix}\ny_{1} \\
y_{2} \\
\vdots \\
y_{n} \\
x_{1}\n\end{bmatrix}
$$

\n
$$
X = \begin{bmatrix}\n1 & x_{1} \\
1 & x_{2} \\
1 & x_{3} \\
1 & x_{4}\n\end{bmatrix}
$$

\n
$$
X = \begin{bmatrix}\n1 & 1 \\
1 & 2 \\
1 & 2 \\
1 & 3\n\end{bmatrix}
$$

\n
$$
\sigma^{2}(X^{T}X)^{-1} = \sigma^{2} \begin{bmatrix}\n1.5 & -0.5 \\
-0.5 & 0.2\n\end{bmatrix}
$$

\n
$$
\beta = \begin{bmatrix}\na \\
b\n\end{bmatrix}
$$

\n
$$
\delta = \begin{bmatrix}\n\varepsilon_{1} \\
\varepsilon_{2} \\
\vdots \\
\varepsilon_{n} \\
n\end{bmatrix}
$$

*b*

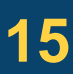

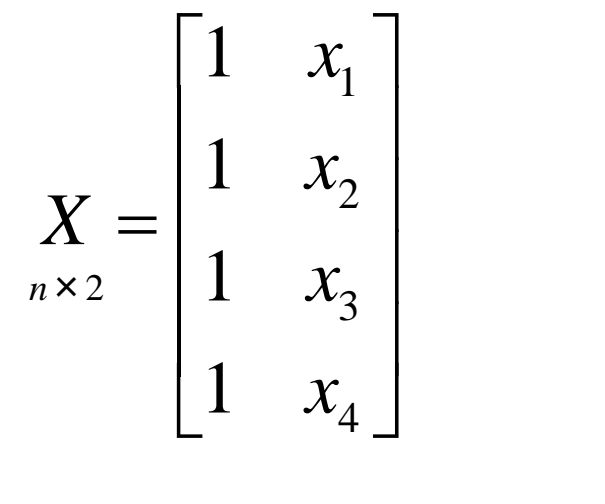

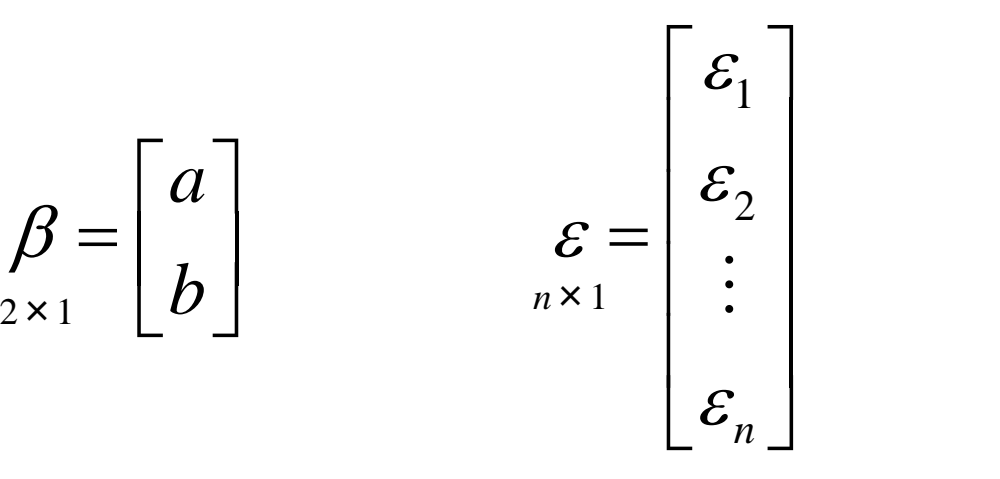

## Repeated 10<sup>6</sup> times

### **MSSC 6020 Statistical Simulation**

num=10^6; a=0;b=1; sigma=1;  $x=[1,2,3,4]'$ ; n=4;  $mu=a+b*x';$ ,  $X=[ones(n,1),x];$ y=sigma\*randn(num,n)... +ones(num,1)\*mu; betahat=inv(X'\*X)\*X'\*y'; figure; histogram(betahat(1,:),(-5:.2:5)','normalization','pdf') figure; histogram(betahat(2,:),(-1:.05:3)','normalization','pdf') betabar=mean(betahat,2) covbetahat=cov(betahat')

 $a=0, b=1,$  and  $\sigma=1$ 

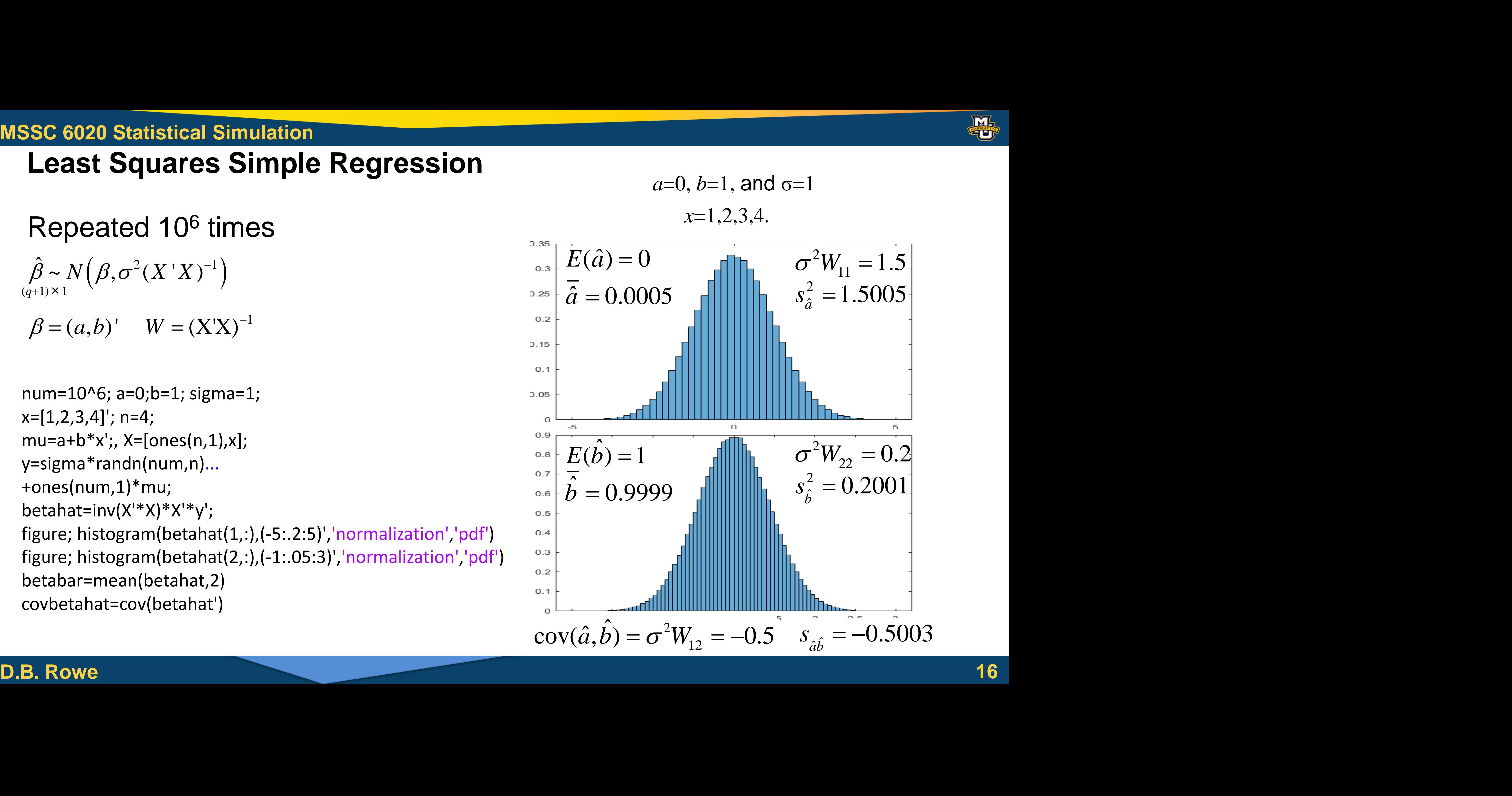

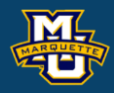

$$
\hat{\beta} \sim N(\beta, \sigma^2(X^*X)^{-1})
$$

$$
\beta = (a, b)' \quad W = (XX)^{-1}
$$

*x*=1,2,3,4.

### **D.B. Rowe 17**

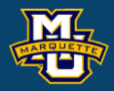

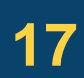

### More generally, we can have a multiple regression model  $y = X\beta + \varepsilon$  $\sim N(0 \sigma^2)$  $\varepsilon \sim N(0, \sigma^2 I_n)$ *n*×1 *n*×1

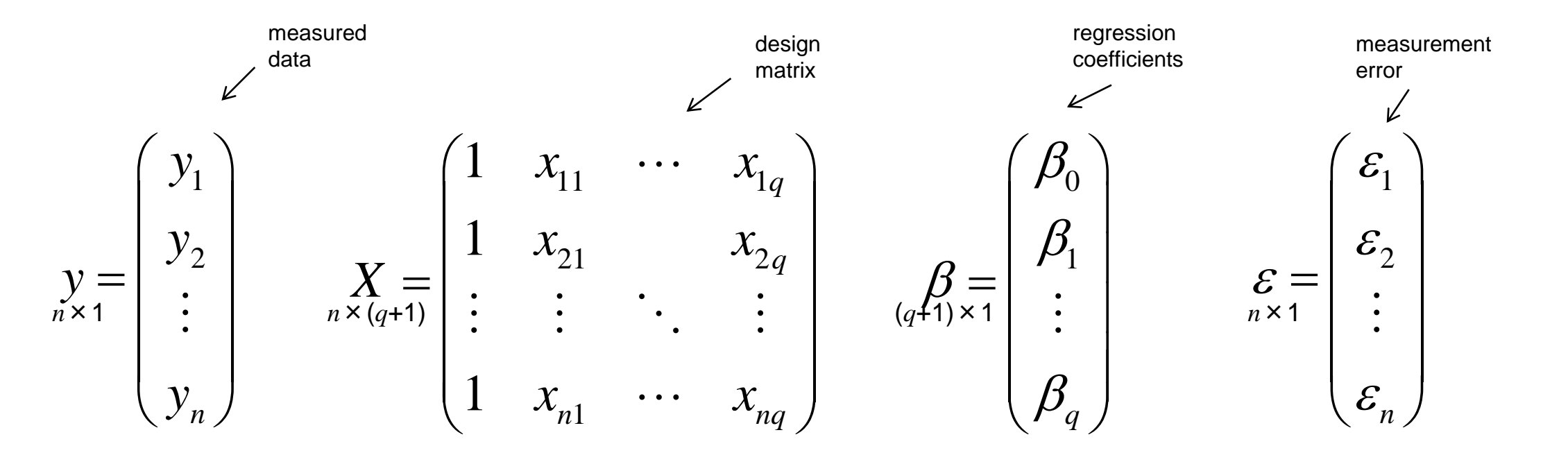

 $y_i = \beta_0 + \beta_1 x_{i1} + ... + \beta_a x_{ia} + \varepsilon_i$ 

The points are considered to be  $y_i = \beta_0 + \beta_1 x_{i1} + ... + \beta_q x_{iq} + \varepsilon_i$ <br> $i = 1,...,n$ 

### **D.B. Rowe 18**

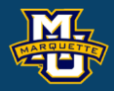

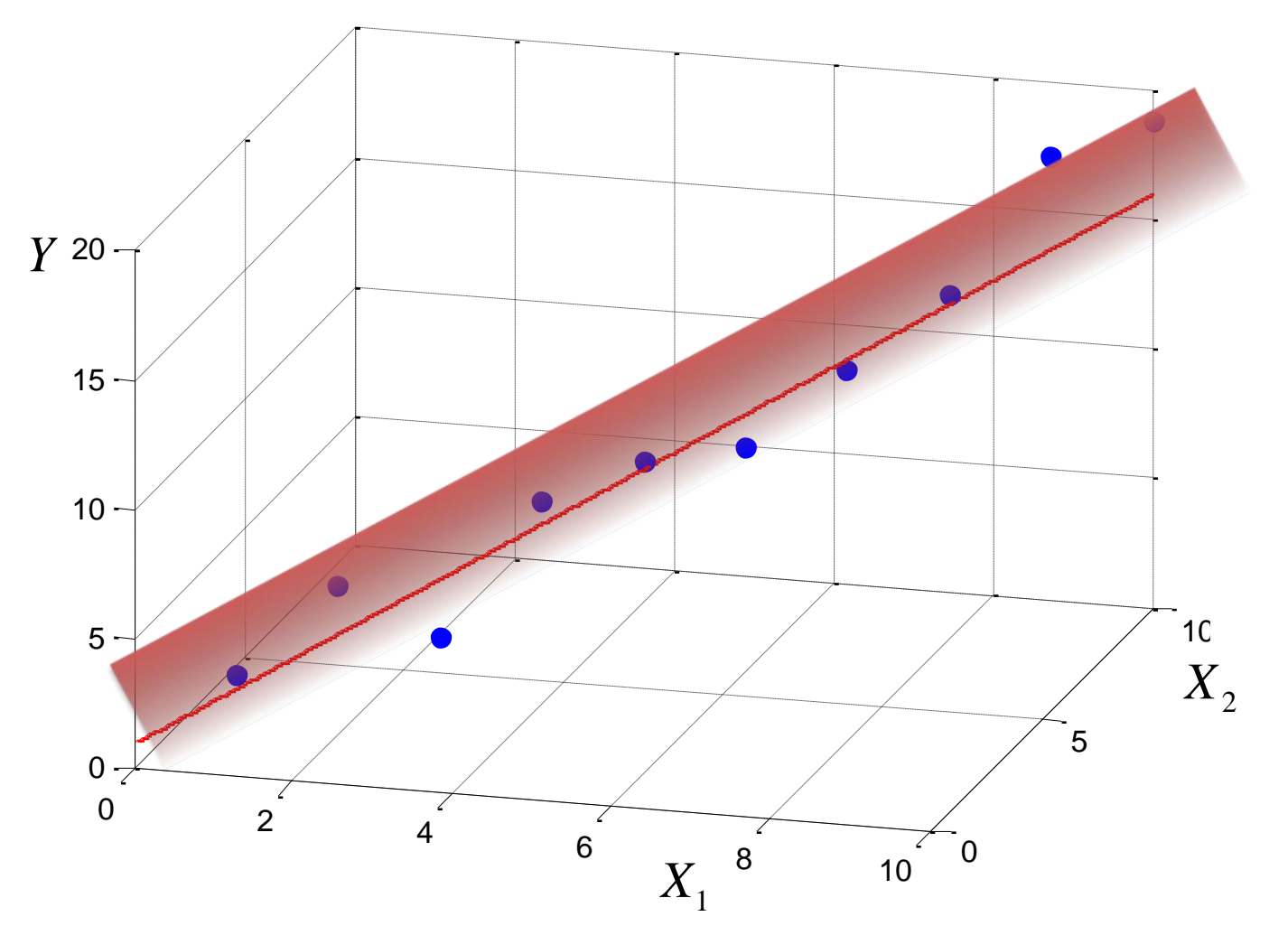

How do we estimate the coefficients?

The MLEs are the same,

In addition,

### **D.B. Rowe 19**

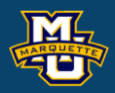

### **MSSC 6020 Statistical Simulation**

$$
\hat{\beta}_{(q+1)\times 1} = (X'X)^{-1}X'y \quad \text{and} \quad \hat{\sigma}_{1\times 1}^2 = \frac{1}{n}(y - X\hat{\beta})(y - X\hat{\beta}) \quad .
$$

$$
\hat{\beta} \sim N(\beta, \sigma^2(X^*X)^{-1}) \qquad \qquad n\frac{\hat{\sigma}^2}{\sigma^2} = \frac{(n-q-1)s^2}{\sigma^2} \sim \chi^2(n-q-1)
$$

20 Statistical Simulation  
\n**1 Squares Multiple Regression**  
\n
$$
s^{2} = \frac{(y - X\hat{\beta})(y - X\hat{\beta})}{n - q - 1}
$$
\n
$$
s^{2} = \frac{(y - X\hat{\beta})(y - X\hat{\beta})}{n - q - 1}
$$
\n
$$
(X'X)^{-1}X'y
$$
 and 
$$
\hat{\sigma}^{2} = \frac{1}{n}(y - X\hat{\beta})(y - X\hat{\beta})
$$
\n
$$
(A - \hat{\sigma}^{2})(X'X)^{-1}
$$
\n
$$
s^{2} = \frac{(y - X\hat{\beta})(y - X\hat{\beta})}{n - q - 1}
$$
\n
$$
s^{2} = \frac{(y - X\hat{\beta})(y - X\hat{\beta})}{n - q - 1}
$$
\n
$$
s^{2} = \frac{(y - X\hat{\beta})'(y - X\hat{\beta})}{n - q - 1}
$$
\n
$$
s^{2} = \frac{(y - X\hat{\beta})'(y - X\hat{\beta})}{n - q - 1}
$$
\n
$$
s^{2} = \frac{(y - X\hat{\beta})'(y - X\hat{\beta})}{n - q - 1}
$$
\n
$$
s^{2} = \frac{(y - X\hat{\beta})(y - X\hat{\beta})}{n - q - 1}
$$
\n
$$
s^{2} = \frac{(y - X\hat{\beta})(y - X\hat{\beta})}{n - q - 1}
$$
\n
$$
s^{2} = \frac{(y - X\hat{\beta})(y - X\hat{\beta})}{n - q - 1}
$$
\n
$$
s^{2} = \frac{(y - X\hat{\beta})(y - X\hat{\beta})}{n - q - 1}
$$
\n
$$
s^{2} = \frac{(y - X\hat{\beta})(y - X\hat{\beta})}{n - q - 1}
$$
\n
$$
s^{2} = \frac{(y - X\hat{\beta})(y - X\hat{\beta})}{n - q - 1}
$$
\n
$$
s^{2} = \frac{(y - X\hat{\beta})(y - X\hat{\beta})}{n - q - 1}
$$
\n
$$
s^{2} = \frac{(y - X\hat{\beta})(y - X\hat{\beta})}{n - q - 1}
$$
\n
$$
s^{2} = \frac{(y - X\hat{\beta})(y - X\hat{\beta})}{n - q - 1}
$$
\n

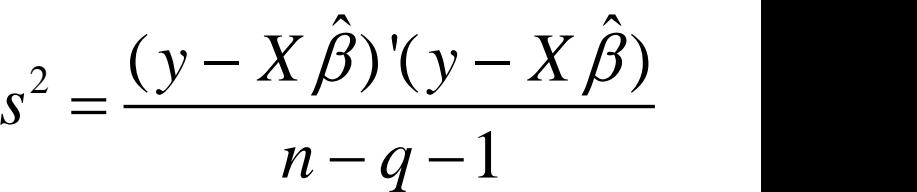

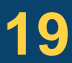

**Example:** We can use regression to fit a surface to (*x*,*y*) data.

### **D.B. Rowe 20**

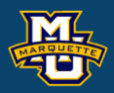

### $y = X\beta + \varepsilon$

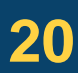

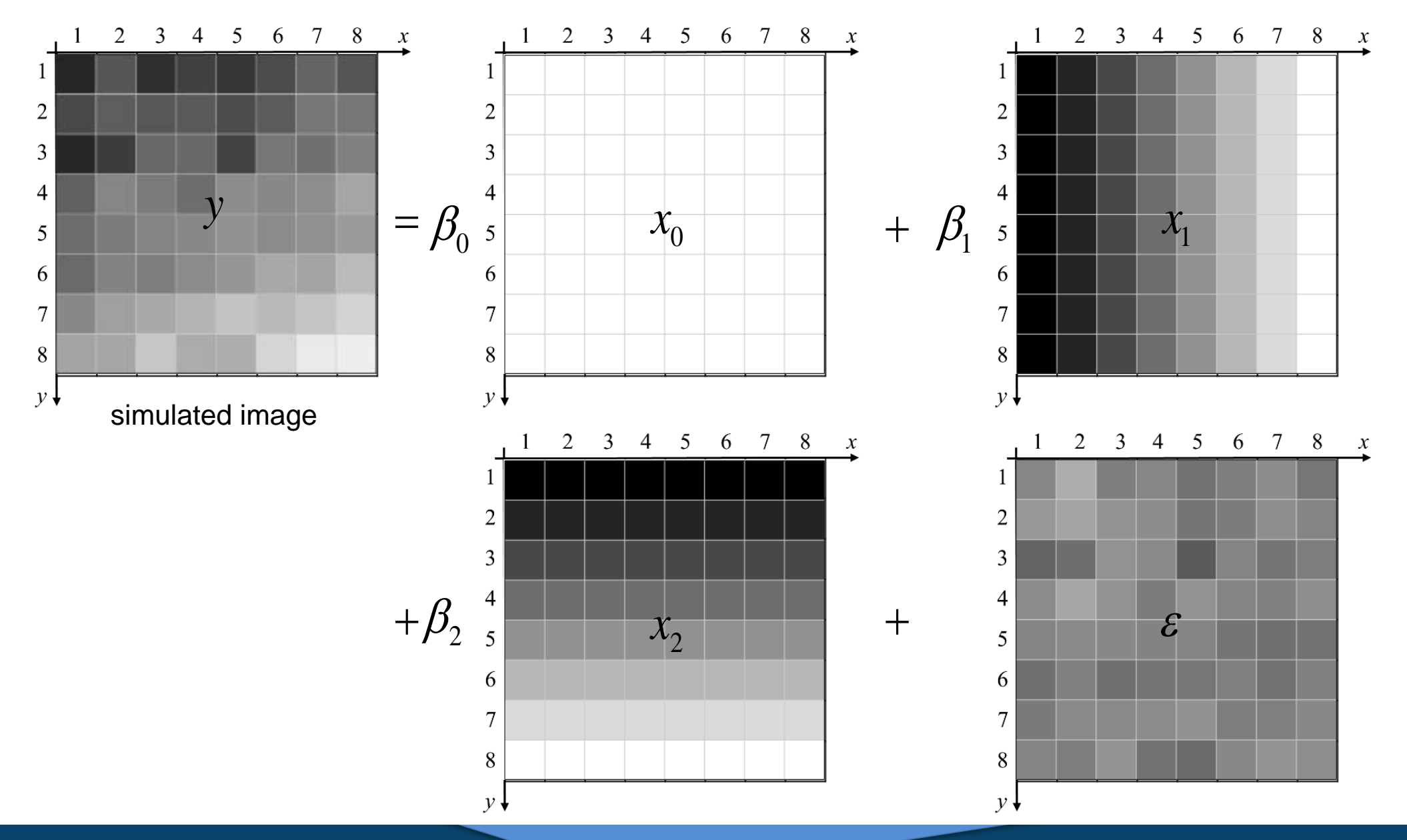

**Example:** We can use regression to fit a surface to (*x*,*y*) data.

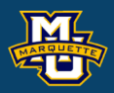

### $y = X\beta + \varepsilon$

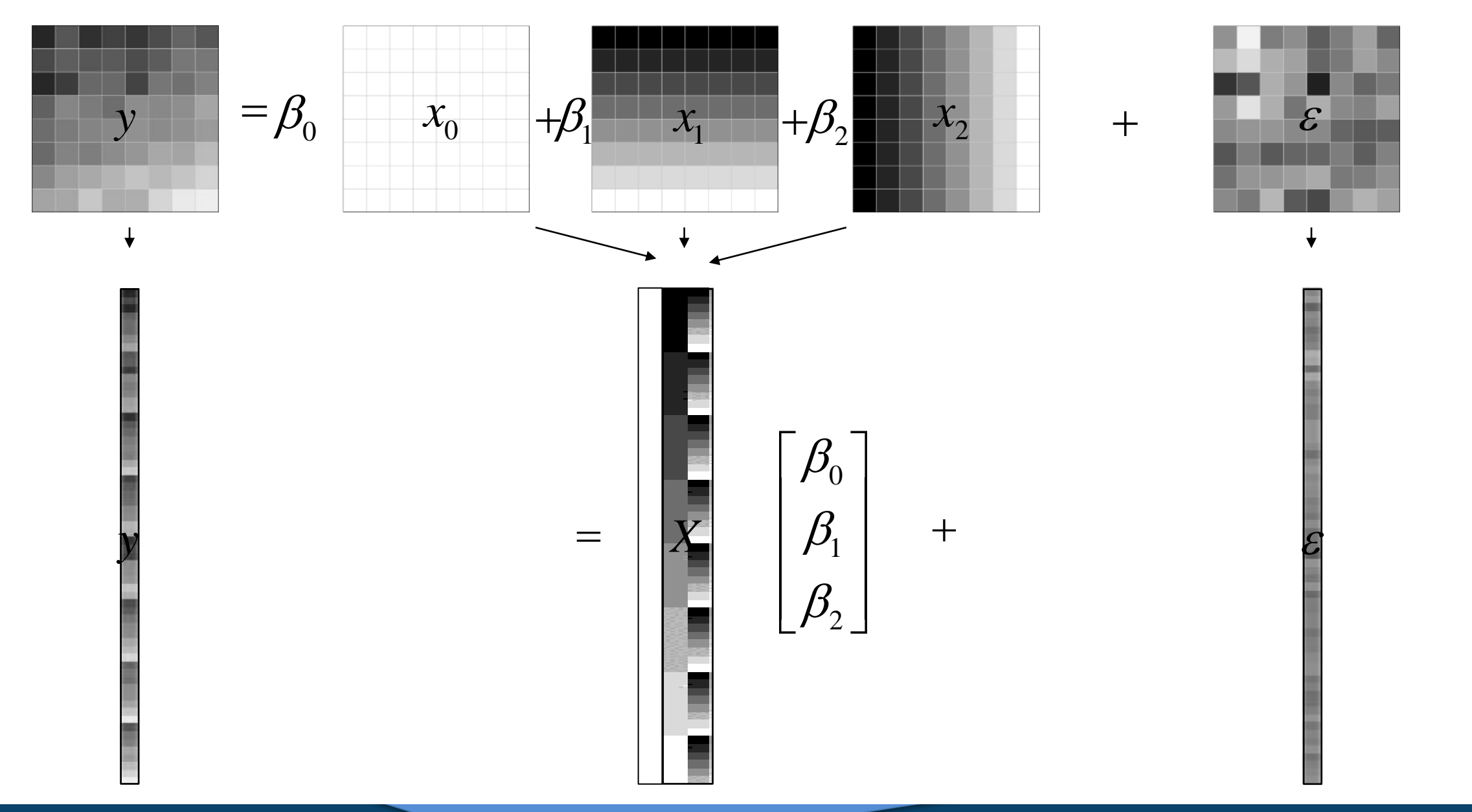

**Example:** We can use regression to fit a surface to (*x*,*y*) data.

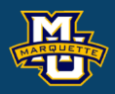

### $y = X\beta + \varepsilon$

80

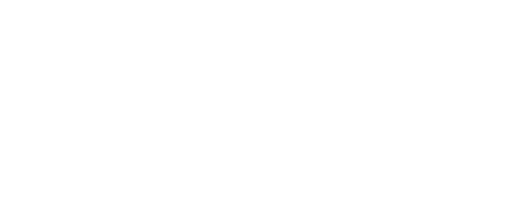

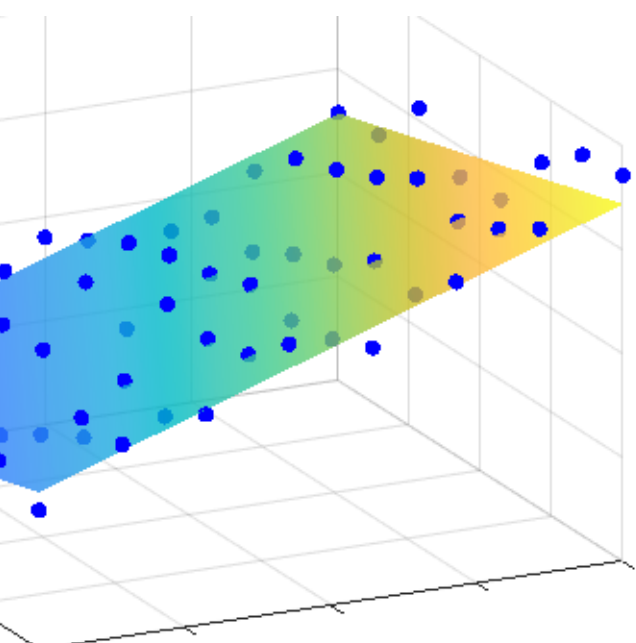

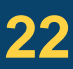

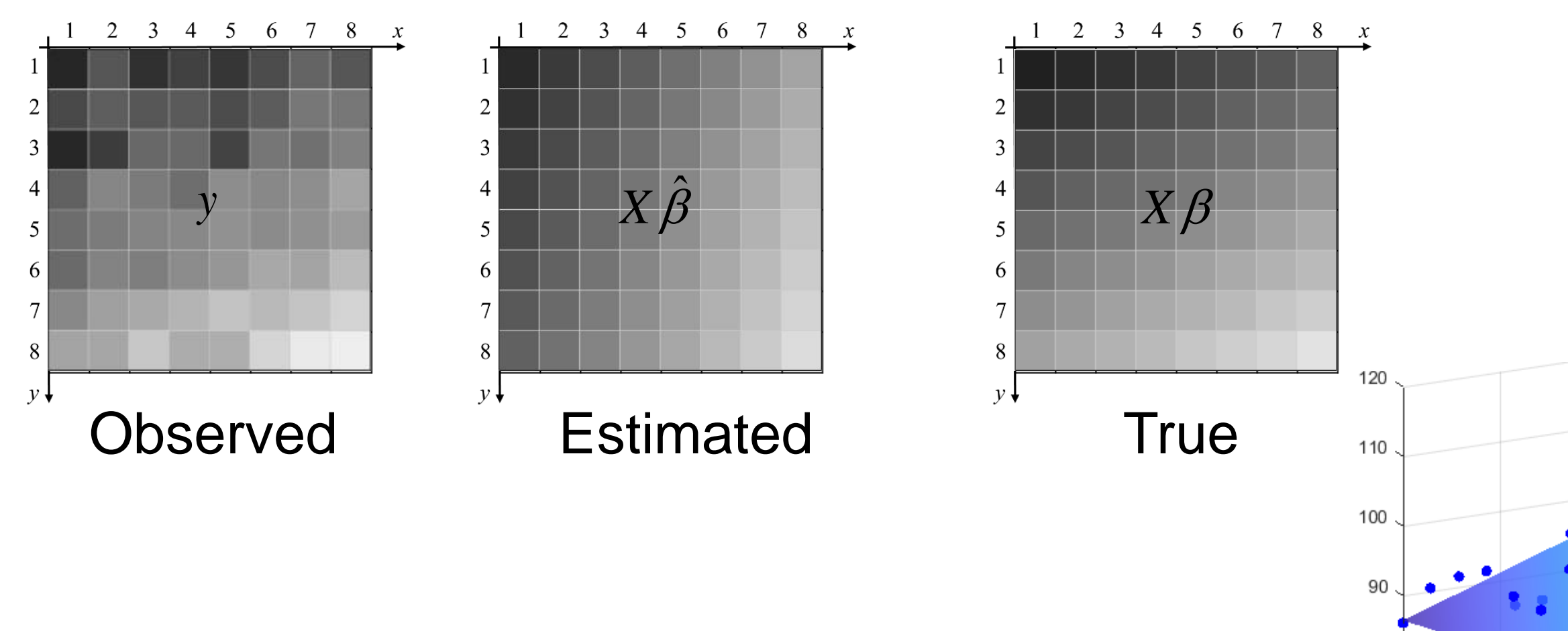

$$
\hat{\beta} = (X'X)^{-1}X'y
$$

If we have random error in *y x* as independent variable *y* as dependent variable and minimized the sum of squared vertical distances from the point to the line.

### **MSSC 6020 Statistical Simulation**

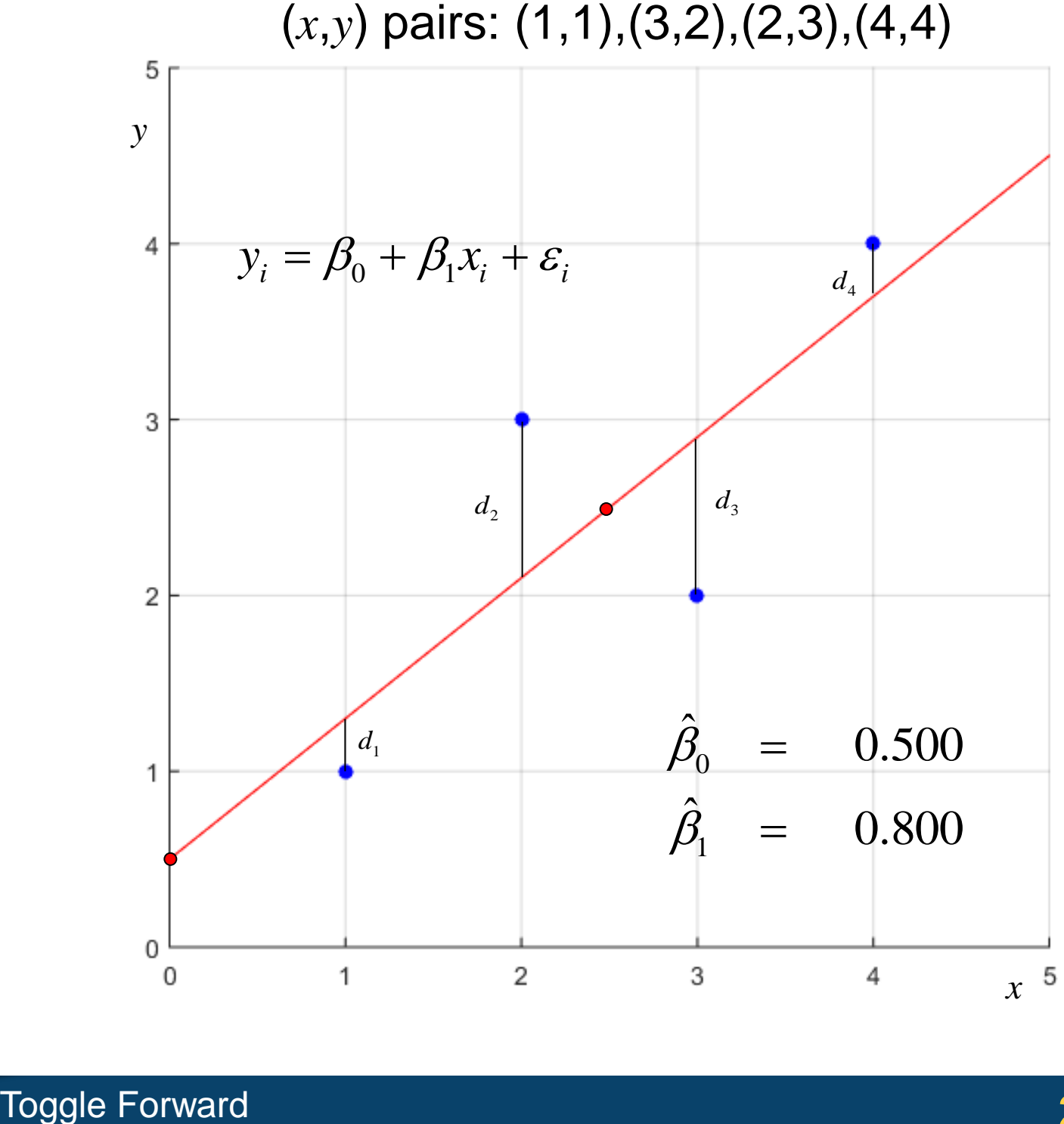

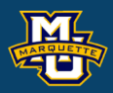

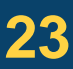

$$
\hat{\beta}_1 = \frac{s_{xy}}{s_{xx}} \qquad \qquad \hat{\beta}_0 = \overline{y} - \overline{x}\hat{\beta}_1
$$

If we have random error in *x y* as independent variable *x* as dependent variable and minimized the sum of squared horizontal distances from the point to the line.

### **MSSC 6020 Statistical Simulation**

$$
\hat{\gamma}_1 = \frac{s_{xy}}{s_{yy}} \qquad \hat{\gamma}_0 = \overline{x} - \overline{y}\hat{\gamma}_1
$$

$$
\hat{\beta}_1 = 1/\hat{\gamma}_0 \qquad \hat{\beta}_0 = -\hat{\gamma}_1/\hat{\gamma}_0
$$

$$
y = \hat{\beta}_0 + \hat{\beta}_1 x
$$

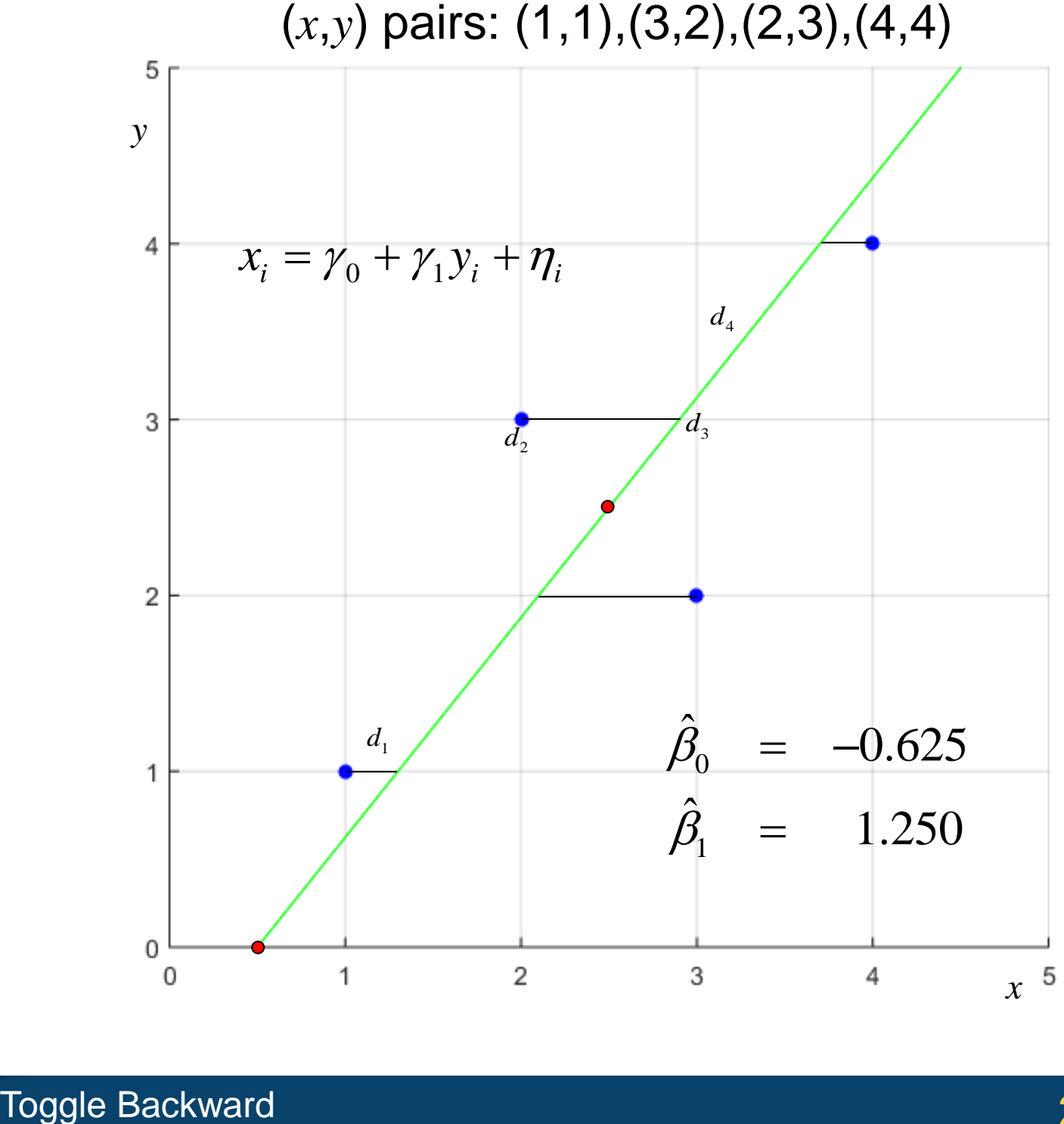

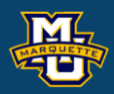

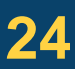

When there is measurement error in both *x* and *y*, we model this as  $y_i = y_i^* + \varepsilon_i$  and  $x_i = x_i^* + \eta_i$  where  $y_i$  and  $x_i$  are observed noisy data,  $y_i^* = \beta_0 + \beta_1 x_i$  and  $x_i^*$  are true unobserved values,  $\varepsilon_i \sim N(0, \sigma_y^2)$  and  $\eta_i \sim N(0, \sigma_x^2)$ . If we specify that  $\sigma_y^2 = \sigma_x^2 = \sigma^2$ , then we have an orthogonal regression.  $y_i^* + \varepsilon_i$  and  $x_i = x_i^* + \eta_i$  where  $x_i = x_i^* + \eta_i$  where  $y_i$  and  $x_i$  are  $=$   $\sigma$   $=$ 

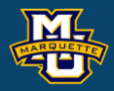

In orthogonal regression, *y<sup>i</sup>* and *x<sup>i</sup>* are observed while  $y_i^*$  and  $x_i^*$  are true unobserved values. *Q x*<sub>*i*</sub> *x*<sub>*i*</sub> *z*<sub>*i*</sub> *z*<sub>*i*</sub> *z*<sub>*i*</sub> *z*<sub>*i*</sub> *z*<sub>*i*</sub> *z*<sub>*i*</sub>  $y_i^*$  and

Differentiating Q wrt  $y_i^*$ ,  $x_i^*$ , and  $\lambda_i$ , then set = 0  $y_i^*$ ,  $x_i^*$ ,

obtain solution to orthogonal regression.

### **D.B. Rowe 26**

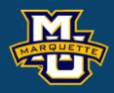

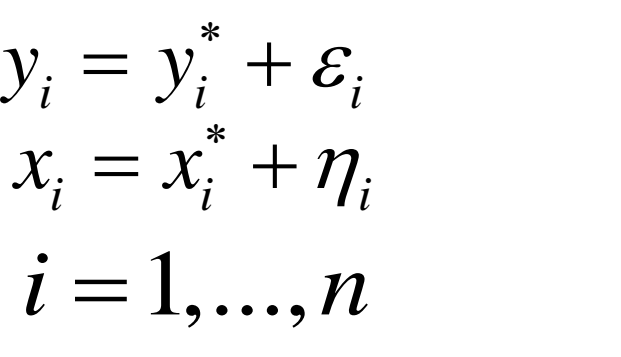

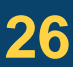

\* 2 \* 2 \* \* 0 1 1 1 ( ) ( ) 2 ( ) = = = − + − − − − *n n i i i i i i i i i <sup>y</sup>* \* \* <sup>ˆ</sup> ˆ ˆ, , <sup>0</sup> *i i i i x y* Lagrange Multiplier

$$
\left. \frac{\partial Q}{\partial x_i^*} \right|_{\hat{x}_i^*, \hat{y}_i^*, \hat{\lambda}_i} = 0 \quad \left. \frac{\partial Q}{\partial y_i^*} \right|_{\hat{x}_i^*, \hat{y}_i^*, \hat{\lambda}_i} = 0 \quad \left. \frac{\partial Q}{\partial \lambda_i} \right|_{\hat{x}_i^*, \hat{y}_i^*, \hat{\lambda}_i} = 0
$$

*y* as dependent variable *x* as independent variable and minimized the sum of squared orthogonal distances from the point to the line. **gonal R**<br>
e<br>
ble<br>
stances<br>
a<br>  $\frac{2}{x} + 4s_{xy}^2$ **c 6020 Statistical Simulation**<br> **east Squares Orthogonal Re**<br>
as dependent variable<br>
as independent variable<br>
nd minimized the sum of<br>
quared orthogonal distances<br>
om the point to the line.<br>  $\hat{g}_1 = \frac{(s_{yy} - s_{xx}) + \sqrt{(s_{yy} -$ **Example 12 years of the sum of**<br> **y** and the sum of<br>
pendent variable<br>
imized the sum of<br>
orthogonal distances<br>
point to the line.<br>  $\frac{1}{2}s_x$ <br>  $\frac{1}{2}s_y}$ <br>  $\frac{1}{y-x}\hat{\beta}_1$ <br>  $\hat{\beta}_1$ 

### **MSSC 6020 Statistical Simulation**

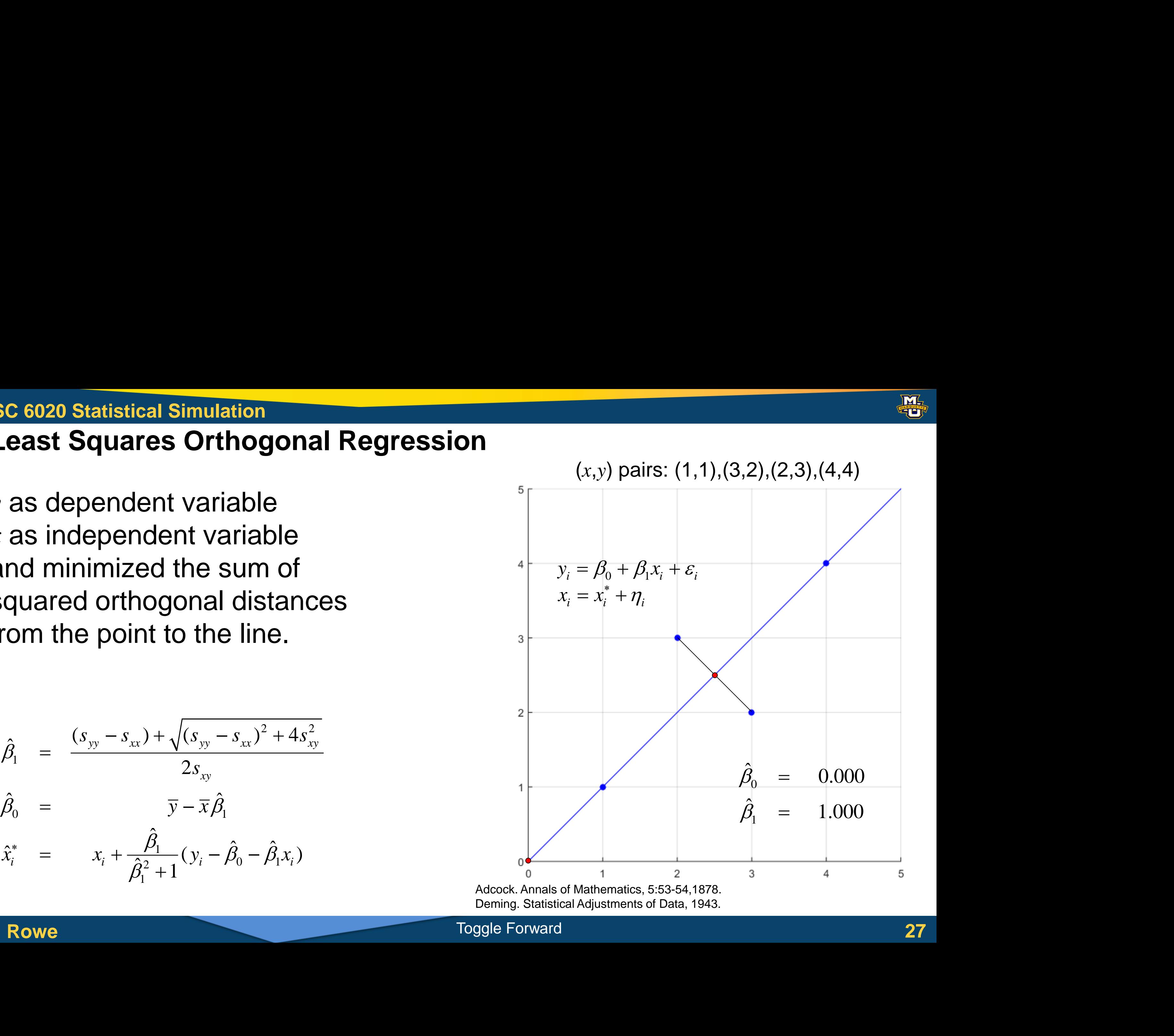

**SC 6020 Statistical Simulation**

\n**least Squares Orthogonal**

\n
$$
x
$$
 as independent variable

\n $x$  as independent variable

\nand minimized the sum of squared orthogonal distance

\nfrom the point to the line.

\n
$$
\hat{\beta}_1 = \frac{(s_{yy} - s_{xx}) + \sqrt{(s_{yy} - s_{xx})^2 + 4s_{xy}^2}}{2s_{xy}}
$$

\n
$$
\hat{\beta}_0 = \frac{y - \bar{x}\hat{\beta}_1}{\hat{\beta}_1^2 + 1}(y_i - \hat{\beta}_0 - \hat{\beta}_1 x_i)
$$

\n**Rowe**

Deming. Statistical Adjustments of Data, 1943.

Toggle Forward

### **D.B. Rowe 27 CONSERVING TOGGLE TO A ROWER 27 CONSERVERS 27**

![](_page_26_Picture_8.jpeg)

![](_page_26_Picture_10.jpeg)

$$
\hat{\beta}_1 = \frac{s_{xy}}{s_{xx}} \qquad \hat{\beta}_0 = \overline{y} - \overline{x}\hat{\beta}_1
$$

2 6020 Statistical Simulation  
\n**2** 631 Squares Orthog  
\n
$$
\hat{\beta}_1 = \frac{s_{xy}}{s_{xx}} \qquad \hat{\beta}_0 = \bar{y} - \bar{x}\hat{\beta}_1
$$
\n
$$
\hat{\gamma}_1 = \frac{s_{xy}}{s_{yy}} \qquad \hat{\gamma}_0 = \bar{x} - \bar{y}\hat{\gamma}_1
$$
\n
$$
\hat{\beta}_1 = 1/\hat{\gamma}_0 \qquad \hat{\beta}_0 = -\hat{\gamma}_1/\hat{\gamma}_0
$$
\n
$$
\hat{\beta}_1 = \frac{(s_{yy} - s_{xx}) + \sqrt{(s_{yy} - s_{xx})^2 + 2s_{xy}}}{2s_{xy}}
$$
\n
$$
\hat{\beta}_0 = \qquad \qquad \bar{y} - \bar{x}\hat{\beta}_1
$$
\n
$$
\vdots = x_i + \frac{\hat{\beta}_1}{\hat{\beta}_1^2 + 1}(y_i - \hat{\beta}_0 - \hat{\beta}_1)
$$

![](_page_27_Figure_6.jpeg)

### **D.B. Rowe 28**

![](_page_27_Picture_9.jpeg)

![](_page_27_Picture_10.jpeg)

**SC 6020 Statistical Simulation**

\n**east Squares Orthogonal R**

\n
$$
\hat{\beta}_1 = \frac{s_{xy}}{s_{xx}} \qquad \hat{\beta}_0 = \bar{y} - \bar{x}\hat{\beta}_1
$$
\n
$$
\hat{\gamma}_1 = \frac{s_{xy}}{s_{yy}} \qquad \hat{\gamma}_0 = \bar{x} - \bar{y}\hat{\gamma}_1
$$
\n
$$
\hat{\beta}_1 = 1/\hat{\gamma}_0 \qquad \hat{\beta}_0 = -\hat{\gamma}_1/\hat{\gamma}_0
$$
\n
$$
\hat{\beta}_1 = \frac{(s_{yy} - s_{xx}) + \sqrt{(s_{yy} - s_{xx})^2 + 4s_{xy}^2}}{2s_{xy}}
$$
\n
$$
\hat{\beta}_0 = \bar{y} - \bar{x}\hat{\beta}_1
$$
\n
$$
\hat{\beta}_1 = \hat{\beta}_1 \qquad \hat{\beta}_2 \qquad \hat{\beta}_3 \qquad \hat{\beta}_4 \qquad \hat{\beta}_5 \qquad \hat{\beta}_6 \qquad \hat{\beta}_7 \qquad \hat{\beta}_8 \qquad \hat{\beta}_9 \qquad \hat{\beta}_9 \qquad \hat{\beta}_1 \qquad \hat{\beta}_1 \qquad \hat{\beta}_1 \qquad \hat{\beta}_1 \qquad \hat{\beta}_2 \qquad \hat{\beta}_3 \qquad \hat{\beta}_1 \qquad \hat{\beta}_2 \qquad \hat{\beta}_3 \qquad \hat{\beta}_4 \qquad \hat{\beta}_1 \qquad \hat{\beta}_2 \qquad \hat{\beta}_3 \qquad \hat{\beta}_4 \qquad \hat{\beta}_5 \qquad \hat{\beta}_6 \qquad \hat{\beta}_7 \qquad \hat{\beta}_8 \qquad \hat{\beta}_9 \qquad \hat{\beta}_1 \qquad \hat{\beta}_1 \qquad \hat{\beta}_2 \qquad \hat{\beta}_3 \qquad \hat{\beta}_4 \qquad \hat{\beta}_5 \qquad \hat{\beta}_6 \qquad \hat{\beta}_7 \qquad \hat{\beta}_8 \qquad \hat{\beta}_9 \qquad \hat{\beta}_1 \qquad \hat{\beta}_1 \qquad \hat{\beta}_2 \qquad \hat{\beta}_3 \qquad \hat{\beta}_4 \qquad \hat{\beta}_5 \qquad \hat{\beta}_1 \qquad \hat{\beta}_2 \qquad \hat{\beta}_3 \qquad \hat{\beta}_4 \qquad \hat{\beta}_5 \qquad \hat{\beta}_6 \qquad \hat{\beta}_7 \qquad \hat{\beta}_8 \qquad \hat
$$

**SC 6020 Statistical Simulation**  
\n**east Squares Orthogonal Re**  
\n
$$
\hat{\beta}_1 = \frac{s_{xy}}{s_{xx}} \qquad \hat{\beta}_0 = \bar{y} - \bar{x}\hat{\beta}_1
$$
\n
$$
\hat{\gamma}_1 = \frac{s_{xy}}{s_{yy}} \qquad \hat{\gamma}_0 = \bar{x} - \bar{y}\hat{\gamma}_1
$$
\n
$$
\hat{\beta}_1 = 1/\hat{\gamma}_0 \qquad \hat{\beta}_0 = -\hat{\gamma}_1/\hat{\gamma}_0
$$
\n
$$
\hat{\beta}_1 = \frac{(s_{yy} - s_{xx}) + \sqrt{(s_{yy} - s_{xx})^2 + 4s_{xy}^2}}{2s_{xy}}
$$
\n
$$
\hat{\beta}_0 = \bar{y} - \bar{x}\hat{\beta}_1
$$
\n
$$
\hat{x}_i^* = x_i + \frac{\hat{\beta}_1}{\hat{\beta}_1^2 + 1} (y_i - \hat{\beta}_0 - \hat{\beta}_1 x_i)
$$
\n**Prove**

For my lab experiment I know that there is a linear relationship between my independent variable *x* and dependent variable *y*. I can select x to be any value between  $x_{min}$  and  $x_{max}$ .

### **Example:**

**Option 1:** Spread out *x*'s Select the *x* values at every  $\Delta x = 1/(x_{max} - x_{min}).$ 

### **D.B. Rowe 29**

![](_page_28_Picture_8.jpeg)

**Option 2:** Clump the *x*'s Select *n*/2 at *xmin* and select *n*/2 at *xmax*.

$$
t = \frac{\hat{\beta}_1}{\sqrt{s^2 / S_{xx}}}
$$
 
$$
s^2 = \frac{1}{n-2} \sum_{i=1}^n (y_i - \hat{\beta}_0 - \hat{\beta}_1 x_i)^2
$$
 
$$
S_{xx} = \sum_{i=1}^n (x_i - \bar{x})^2
$$

**Example:**  $\beta_0=10, \beta_1=1, \sigma=.5$ For my lab experiment I know that there is a linear relationship. **Option 1:** Spread out *x*'s **Option 2:** Clump the *x*'s  $y_i = \beta_0 + \beta_1 x_i + \varepsilon_i$ 

![](_page_29_Picture_8.jpeg)

![](_page_29_Picture_20.jpeg)

![](_page_29_Picture_412.jpeg)

![](_page_29_Picture_413.jpeg)

$$
y = \beta_0 + \beta_1 x + \varepsilon \qquad y = \beta_0 + \beta_1 x + \varepsilon
$$

**Example:**  $\beta_0=10, \beta_1=1, \sigma=.5$ For my lab experiment I know that there is a linear relationship.  $y_i = \beta_0 + \beta_1 x_i + \varepsilon_i$ 

**D.B. Rowe 31**

![](_page_30_Picture_5.jpeg)

### **MSSC 6020 Statistical Simulation**

![](_page_30_Figure_3.jpeg)

$$
\begin{bmatrix} 11.2688 \\ 11.9169 \\ 9.8706 \\ 11.4311 \\ 11.1594 \\ 19.3462 \\ 19.7832 \\ 20.1713 \\ 21.7892 \\ 21.3847 \end{bmatrix}
$$

10

11

9

**Example:**  $\beta_0=10, \beta_1=1, \sigma=.5$ For my lab experiment I know that there is a linear relationship.  $y_i = \beta_0 + \beta_1 x_i + \varepsilon_i$ 

**D.B. Rowe 32**

![](_page_31_Picture_5.jpeg)

## $\hat{\beta} \thicksim N\Big(\beta, \sigma^2 (X^{\intercal} X)^{-1}\Big)$  $\beta \sim N(\beta, \sigma^2(X'X)^{-1})$

10 11 9

### **MSSC 6020 Statistical Simulation**

![](_page_31_Figure_3.jpeg)

**Example:**  $\beta_0=10, \beta_1=1, \sigma=.5$ For my lab experiment I know that there is a linear relationship.  $y_i = \beta_0 + \beta_1 x_i + \varepsilon_i$ 

### **MSSC 6020 Statistical Simulation**

![](_page_32_Figure_3.jpeg)

![](_page_32_Picture_5.jpeg)

## $\hat{B}$   $\sim N(R \sigma^2 (Y'Y)^{-1})$  $\beta \sim N(\beta, \sigma^2(X'X)^{-1})$

10 11 9

### **Discussion**

# **Questions?**

![](_page_33_Picture_3.jpeg)

![](_page_33_Picture_4.jpeg)

![](_page_33_Picture_20.jpeg)

**MSSC 6020 Statistical Simulation**

## **Homework 6**

1. For orthogonal regression, let  $\beta_0=0, \beta_1=1, \sigma_x=1, \sigma_y=1$ . Generate 10<sup>6</sup> random lines.  $x^*=[1,2,3,4]$ .

For each set of 4 data points, get estimates  $\hat{\beta}_0$ ,  $\hat{\beta}_1$ ,  $\hat{x}_{i}^*$  $\hat{\beta}_{\scriptscriptstyle 0}$  ,  $\hat{\beta}_{\scriptscriptstyle 1}$  ,  $\hat{x}^*_i$  $\hat{\beta}_1$  ,  $\hat{x}_i^*$ 

Compute means and variances of estimates.

Using same data, repeat for ordinary least squares for  $\hat{\beta}_0$  ,  $\hat{\beta}_1$ ,  $s^2$ . Compare results.  $0$  ,  $\mu_1$  , ˆ

$$
\hat{\sigma}_y^2 = \frac{1}{n-1} \sum_{i=1}^n (y_i - \hat{y}_i^*)^2 \quad \text{and} \quad \hat{\sigma}_x^2 = \frac{1}{n-1} \sum_{i=1}^n (x_i - \hat{x}_i^*)^2 \, .
$$

Plot histograms of estimates  $\hat{\beta}_0$ ,  $\hat{\beta}_1$ ,  $\hat{x}_i^*$ ,  $\hat{\sigma}_y^2$ ,  $\hat{\sigma}_x^2$ .  $\hat{B}$   $\hat{r}^*$  $\hat{\beta}_{_{\!0}}$  ,  $\hat{\beta}_{_{\!1}}$  ,  $\hat{x}^{\ast}_{_{\!i}}$  ,  $\hat{\sigma}_{_{\mathrm{v}}}^{^{2}}$  ,  $\hat{\beta}_0$  ,  $\hat{\beta}_1$  ,  $\hat{x}^*$  ,  $\hat{\sigma}^2$  ,  $\hat{\sigma}^2$  ,  $\hat{\sigma}^2$  ,  $y \rightarrow x$  $\hat{\sigma}_x^2$ . ˆ $\hat{x}_i^*$  ,  $\hat{\sigma}_{\mathrm{v}}^z$  ,  $\hat{\sigma}$ 

![](_page_34_Picture_9.jpeg)

![](_page_34_Picture_10.jpeg)

![](_page_34_Picture_11.jpeg)

### **Homework 6**

2. Create your own solution for the surface fitting example.

Create a larger image with higher order polynomial true curvature and with noise.

Fit a higher order surface to it.

Present true, noisy, and estimated image surfaces.

![](_page_35_Picture_7.jpeg)

![](_page_35_Picture_9.jpeg)

## **Homework 6**

3. For the experimental design regression, repeat the two case line simulations 10<sup>6</sup> times.

For each simulation for each case, estimate  $\hat{\beta}_0$  ,  $\hat{\beta}_1$ , and  $x^2 = \frac{1}{\sqrt{2}} \sum_{i} (y_i - \hat{\beta}_0 - x_i \hat{\beta}_1)^2$ .  $0 \sim_i P_1$  $=\frac{1}{n-2}\sum_{i=1}^n(y_i-\hat{\beta}_0-x_i\hat{\beta}_1)^2$ .  $\frac{1}{-2}\sum_{i=1}^{1}(y_i-\hat{\beta}_0-x_i\hat{\beta}_1)^2$ . *n i*  $P_0$   $v_i P_1$ *i*=1  $S = \frac{1}{2} \sum_i (y_i - \beta_0 - x_i \beta_1)$ .  $n-z_{i-1}$  $_0$  ,  $P_1$  , ar ˆ $\beta_{\scriptscriptstyle 0}$  ,  $\beta_{\scriptscriptstyle 1}$  ,  $\mathbf a$ 

Plot histograms of estimates.

Compute means & variances of estimated values.

Compute & make histograms for the  $s^2(X'X)^{-1}$ .

![](_page_36_Picture_8.jpeg)